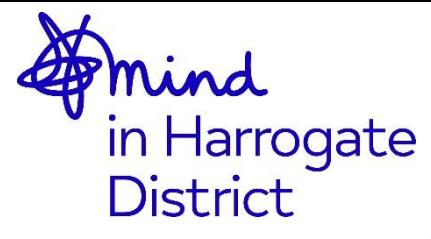

# **Sponsorship form**

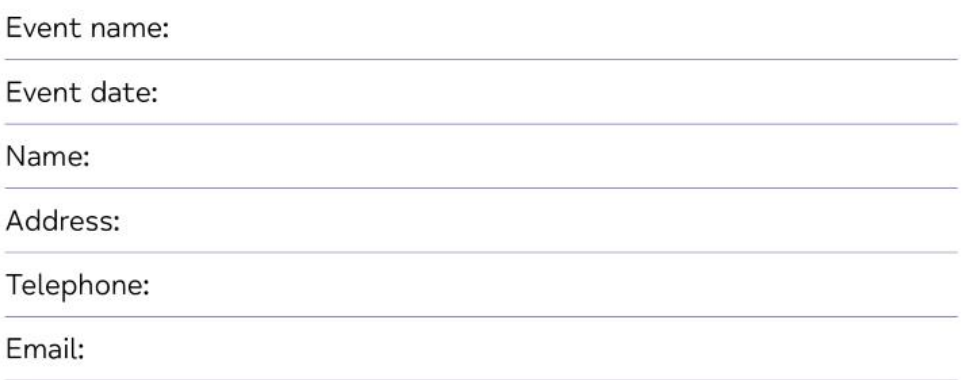

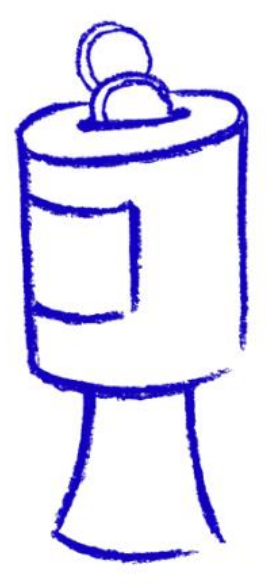

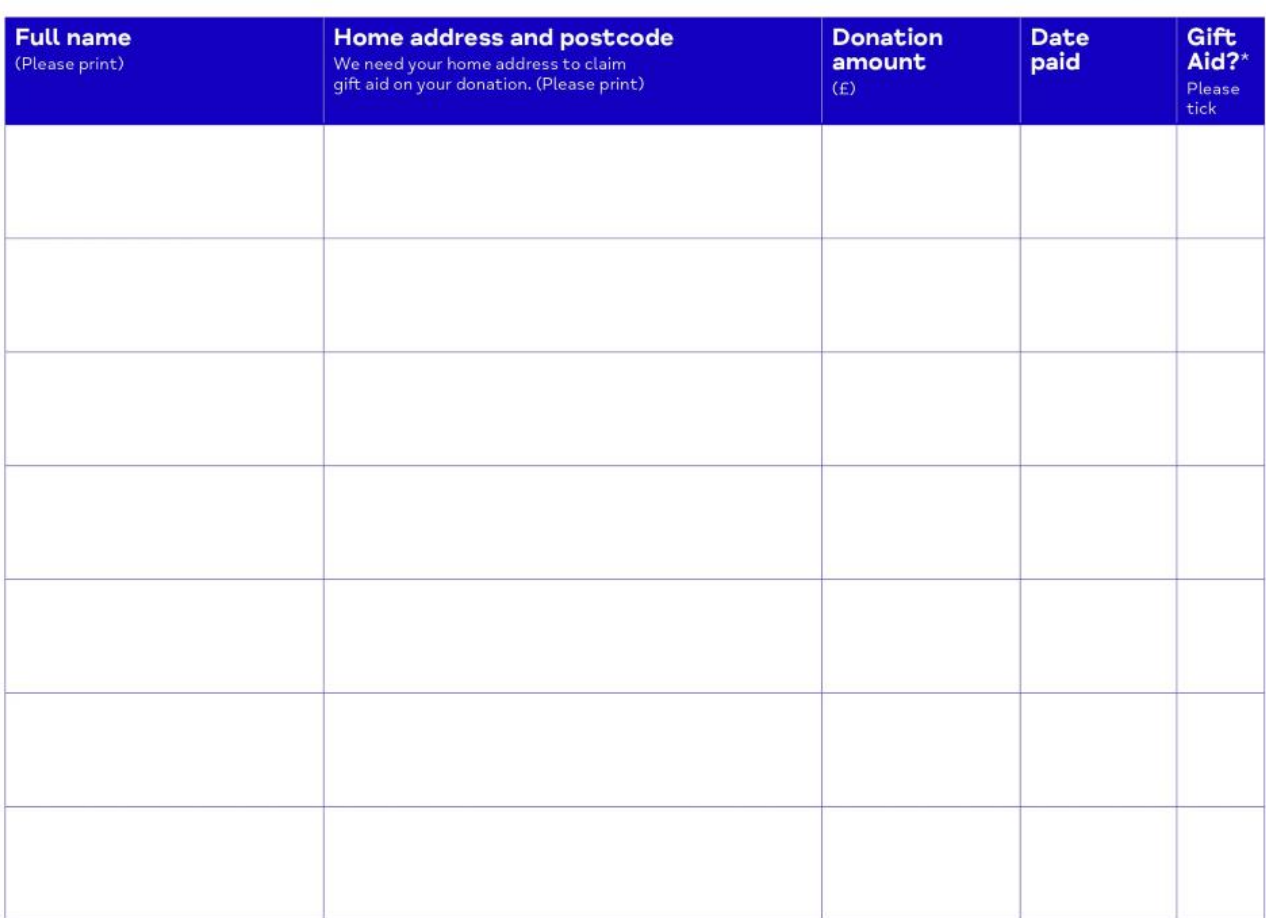

\* By ticking the box headed 'Gift Aid', I confirm I am a UK taxpayer and I would like Mind in Harrogate District to treat this donation (which is my own money, and doesn't include money from fundraising or collected from others) and any donations I make in the future or have made in the past four years as Gift Aid donations, until I notify you otherwise. I understand that if I pay less Income Tax and/or Capital Gains Tax than the amount of Gift Aid claimed on all my donations in that tax year, it is my responsibility to pay any difference. I also understand that Mind in Harrogate<br>District will reclaim 25p of tax on every £1 that I give.

giftaid it

**NDRAISIN** 

**REGULATOR** 

Mind in Harrogate District will use your data to enable the administration of sponsorship and the claiming of Gift Aid (where applicable). We will keep your data secure, and never sell or share it with other organisations. For full details on how we manage your data please contact us at fundraising@mindinharrogate.org.uk

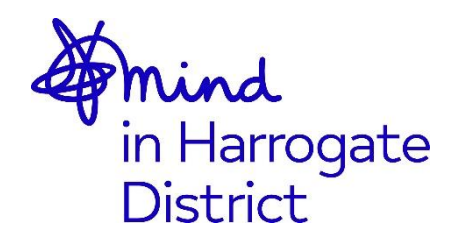

## **Sponsorship form**

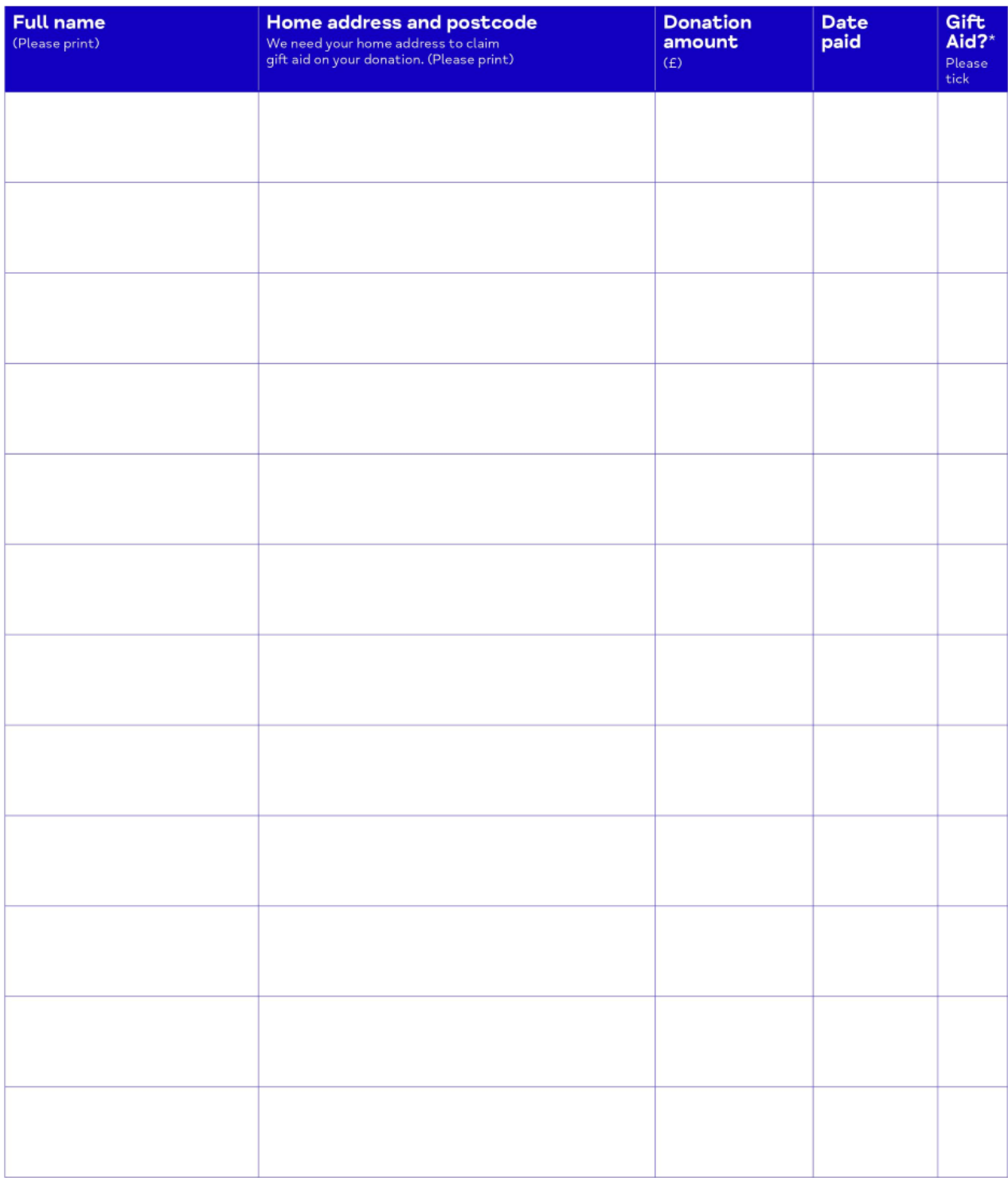

\* By ticking the box headed 'Gift Aid', I confirm I am a UK taxpayer and I would like Mind in Harrogate District to treat this donation (which is my own money, and doesn't include money from fundraising or collected from others) and any donations I make in the future or have made in the past four years as Gift Aid donations, until I notify you otherwise. I understand that if I pay less Income Tax and/or Capital Gains Tax than the amount of Gift Aid claimed on all my donations in that tax year, it is my responsibility to pay any difference. I also understand that Mind in Harrogate<br>District will reclaim 25p of tax on every £1 that I give.

giftaid it

Mind in Harrogate District will use your data to enable the administration of sponsorship and the claiming of Gift Aid (where applicable). We will keep your data secure, and never sell or share it with other organisations. For full details on how we manage your data please contact us at fundraising@mindinharrogate.org.uk

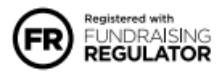

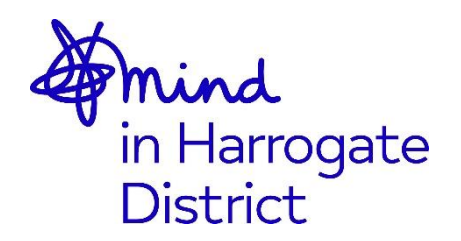

# **Sponsorship form**

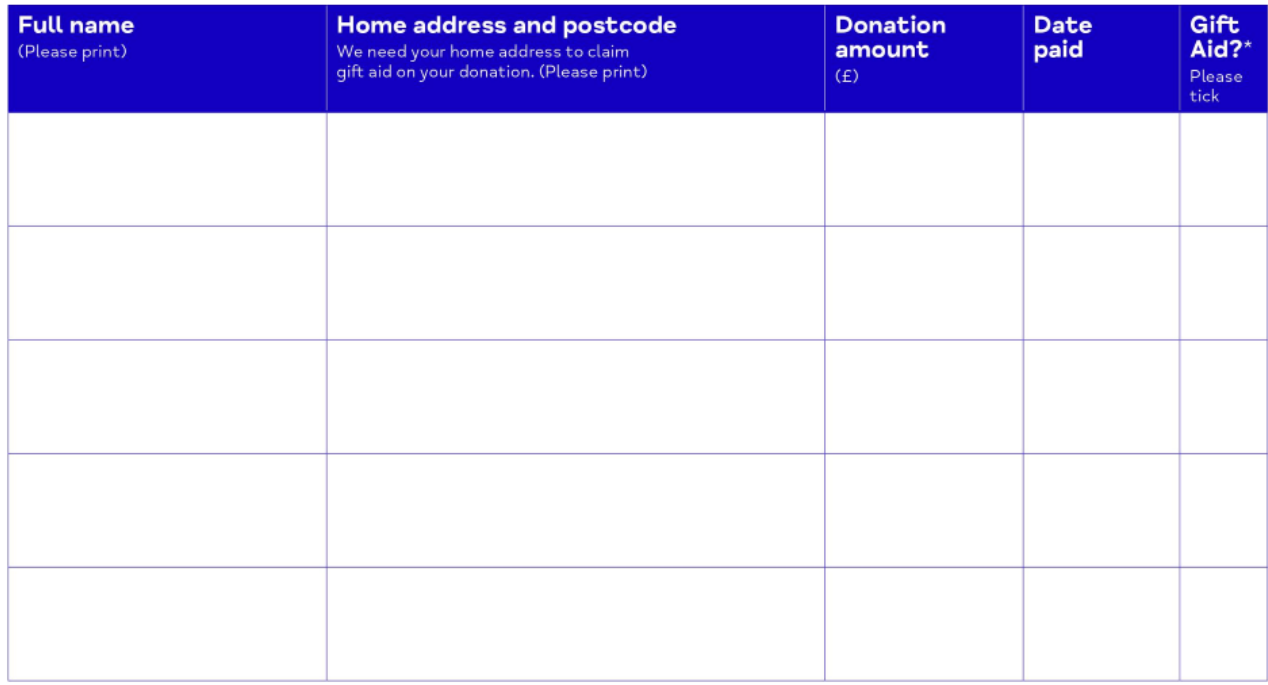

### **Payment**

#### **Send us a cheque**

Make cheques (including any CAF cheques) payable to Mind in Harrogate District and send to: Mind in Harrogate District, Acorn Centre, 101A Station Parade, Harrogate, HG1 1HB, and post us your sponsorship forms.

#### **Pay funds in by BACS** transfer

**HSBC** Account no: 41164600 Sort Code: 40-23-12

### **Contact us**

For more information or support please contact the Mind in Harrogate District fundraising team:

tel: 01423 503335 email: fundraising@mindinharrogate.org.uk

Download more sponsorship forms at: mindinharrogate.org.uk/support-us/#fundraise

\* By ticking the box headed 'Gift Aid', I confirm I am a UK taxpayer and I would like Mind in Harrogate District to treat this donation (which is my own money, and doesn't include money from fundraising or collected from others) and any donations I make in the future or have made in the past four years as Gift Aid donations, until I notify you otherwise. I understand that if I pay less Income Tax and/or Capital Gains Tax than the amount of Gift Aid claimed on all my donations in that tax year, it is my responsibility to pay any difference. I also understand that Mind in Harrogate District will reclaim 25p of tax on every £1 that I give.

giftaid it

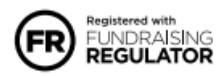

Mind in Harrogate District will use your data to enable the administration of sponsorship and the claiming of Gift Aid (where applicable). We will keep your data secure, and never sell or share it with other organisations. For full details on how we manage your data please contact us at fundraising@mindinharrogate.org.uk